### At a glance

VMware delivery Consultants provide implementation and onboarding services in the Americas and EMEA for a variety of VMware products.

### Key benefits

- Skilled resources available to supplement customer teams
- Experts in VMware technologies
- Wide variety of assistance available

### **SKU**

VA-PS-ADAO-DEP VA-PS-ELA-ADAO-DEP WDS-ADAOD-1TCT0-C1S WDS-ADAOD-1TCT0-A1S WDM-ADAOD-1TCT0-C1S WDM-ADAOD-1TCT0-A1S

WDP-ADAOD-1TCT0-C1S

WDP-ADAOD-1TCT0-A1S

### Service overview

This service provides for technical support related to the VMware AirWatch® Enterprise Mobility Management™ and VMware Workspace ONE® offerings as set out below in the services description (the "Services" or Professional Services"). The Workspace ONE solution allows customers to activate, profile, and track mobile devices and usage.

VMware will provide implementation services for one (1) of the following Add-On services. Please review the associated Appendix for the respective Add-On service for additional details. Should a customer need more than one Add-On, multiple quantities of this datasheet are required to be purchased.

### Appendix A - [Environment Migration](#page-1-0)

Appendix B - [Application Integration Units for](#page-9-0) VMware Workspace ONE® [Access](#page-9-0)™

Appendix C - [Certificate Integration](#page-15-0) – Advanced

Appendix D - [Rugged Device Configuration](#page-19-0)

Appendix E - [VMware Workspace ONE](#page-24-0)® Assist™

Appendix F - [VMware Unified Access Gateway](#page-28-0)™ (Content, Tunnel, Browsing)

[Appendix G -](#page-35-0) Health Check

Appendix H – [VMware Workspace ONE](#page-38-0)® Environment Upgrade

Appendix I - [VMware Workspace ONE](#page-43-0)® Intelligence™

Appendix J - [Identity Bridging \(CA Integration or SaaS only Workspace ONE](#page-47-0)  [Access\)](#page-47-0)

Appendix K – [VMware Workspace ONE](#page-53-0)® Mobile Threat Defense™

### Engagement Timeline

The Professional Services typically take 2 - 5 weeks to fully deliver with the pre-defined scope and will consist of meetings every 3 - 5 business days, each being 2 - 4 hours in length, scheduled based on the agenda outlined for the next meeting. This is a target schedule but could vary depending on the availability of the assigned consultant. The estimated timeline for the engagement is outlined in the following table. The tasks defined each week

can shift based on Customer readiness and availability of both the Customer and VMware. VMware will perform the Professional Services according to a schedule agreed by both parties.

### Change Management

For Project Change Request, Customer and VMware will follow the project change request process in accordance with 2(c) of the General Terms and Conditions.

### **Responsibilities**

All VMware and Customer responsibilities are listed in the Service Deliverables section. The ownership is defined as follows:

- Primary Owner = VMware: VMware is responsible for delivery of the component, with minimal assistance from the Customer's project team.
- Joint: VMware and the Customer's project team are jointly responsible for delivery of the component.
- Primary Owner = Customer: Customer is responsible for the delivery of the component, with recommendations from VMware as needed.

### <span id="page-1-0"></span>Appendix A - Environment Migration

### Service Overview

VMware will provide services designed to replicate Customer's existing VMware Workspace ONE® UEM implementation in a new environment. Deployment will be conducted in a VMware environment with integration supported by VMware Gateway components in the Customer's data centers. This project will be organized into four (4) phases: 1) Initiate, 2) Plan, 3) Execute, 4) Close.

The implementation scope includes:

- Production environment installation of Enterprise Mobile Management system (if applicable)
- Production environment installation/configuration of VMware Gateway components (if applicable)
- **Directory Services integration**
- Secure email for managed devices (if purchased)
- VMware Browser™ for internal websites (if purchased)
- VMware Workspace ONE® Content integration with back-end file systems and VMware Content Locker repository (if purchased)
- Gap Analysis of current deployment with VMware capabilities
- Migration of all Configuration Settings
- Configure VMware AirWatch® Enterprise Mobility Management™ improvements

### Service Assumptions

- 1. Desired Add-On service must be confirmed in writing by Customer before services will begin.
- 2. VMware will deliver the Remote Professional Services using global resources. VMware makes no commitment, representation, or warranty regarding the citizenship or geographic location of the Consultant(s).
- 3. The scope of the project includes Workspace ONE UEM to Workspace ONE UEM only.
- 4. VMware will provide migration services for a maximum of twenty-five (25) of each of the following: Organization Groups, Profiles, Applications, Assignment Groups.
- 5. This service can be used for one (1) of the following software components: 1) VMware, 2) Workspace ONE Access.
- 6. Alignment of all VMware AirWatch® Enterprise Mobility Management™ configurations and policy design with Customer's requirements is the responsibility of the Customer. VMware will provide recommendations and assistance.
- 7. Procurement and installation of hardware for any components that will be installed on-premises is the responsibility of the Customer. VMware may provide recommendations.
- 8. Configuration of software other than VMware is the responsibility of the Customer.
- 9. Review of the console will be provided throughout the configuration.
- 10. Pre-requisites must be completed for all installation components before any installation activities will be performed.
- 11. VMware and the Customer will work closely together to ensure that project scope remains consistent, and issues are resolved in a timely manner. The deployments team will not provide a project manager as a role under this service.
- 12. All work will only be delivered remotely via screen-share.
- 13. All work, documentation and deliverables will be conducted during VMware local business hours and will be provided in English.
- 14. The staffing for this service assumes all work will be completed within a maximum of twelve (12) weeks after the initiation of Phase 3 (Execute). Should the duration of the engagement be extended, or should the product scope materially change, a project change request may be issued.
- 15. The period of performance is limited to twelve (12) months from purchase date. Federal and Public-Sector customers who exceed this limit may contact their VMware representative for further clarification.
- 16. The scope of the services is deemed complete upon ONE (1) of the following criteria - whichever comes first:
	- a) Upon completion of all deliverables within scope of the engagement as agreed upon in the Design Sign-off Form.
	- b) After twelve (12) weeks from the date the project is moved to Phase 2 (Execute) as agreed upon in the Design Sign-off Form.
	- c) After twelve (12) months from purchase date.
	- d) If the services were purchased using PSO credits the services expire the same time the credits expire unless a credit extension is requested. Work with your Account Executive to determine a plan for all remaining credits on the account and request an extension.

- 1. The scope of the project is limited to configuration and implementation of existing and working functionality. Any new configuration or integration is out-of-scope.
- 2. High Availability (HA) and Disaster Recovery (DR) is out-of-scope. One can purchase the associated service offering to incorporate High Availability/Disaster Recovery into the scope of this service.
- 3. Formal training of the console is out-of-scope.
- 4. The scope of the project cannot be delivered in phases and items not implemented as part of the initial deployment will be considered out-ofscope.
- 5. On-site travel is out-of-scope.
- 6. Any feature not listed in Services Deliverables is out of scope, unless discussed and agreed to with the Product Deployment Team prior to purchase.

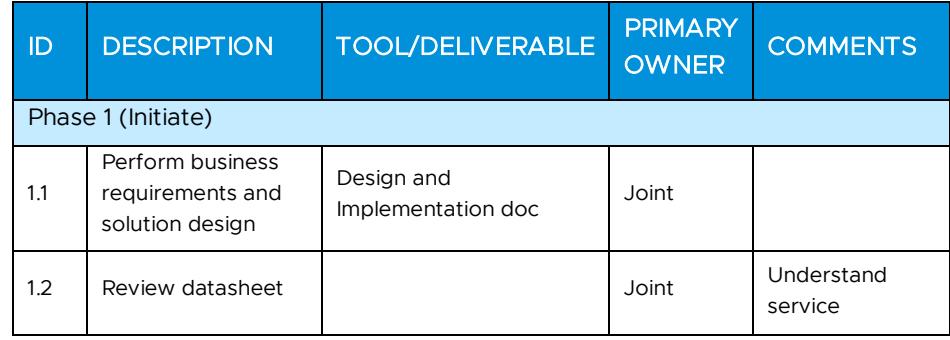

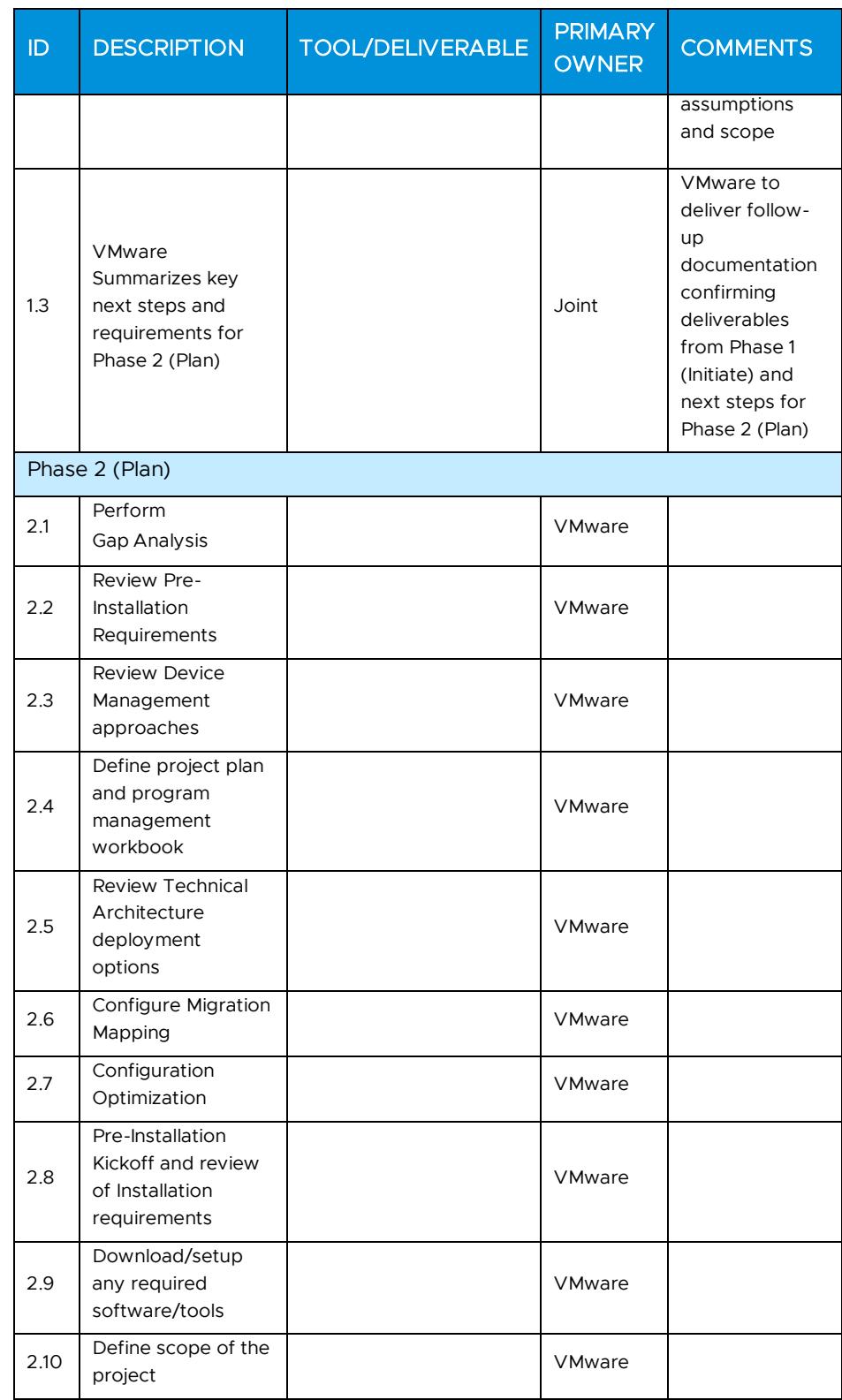

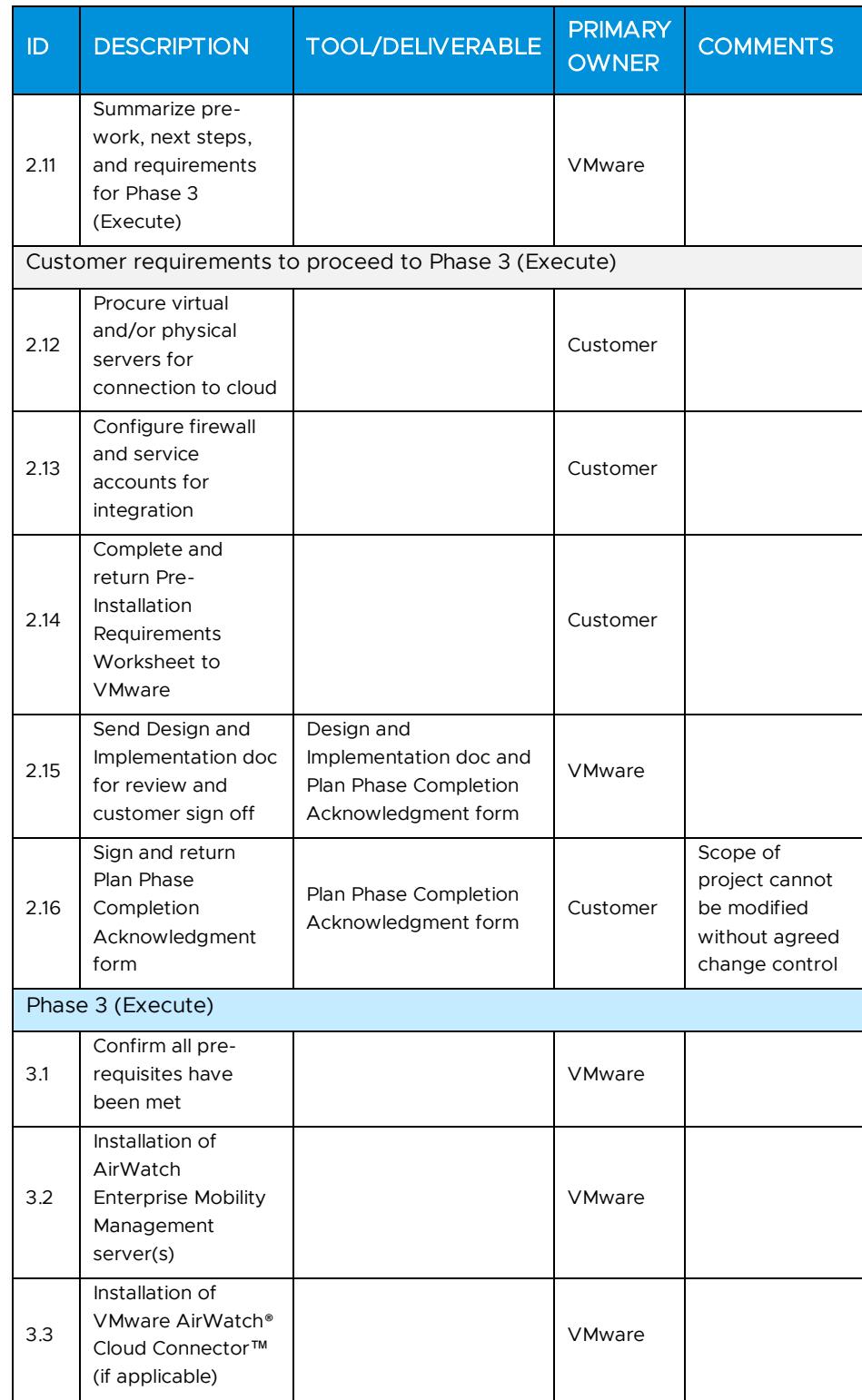

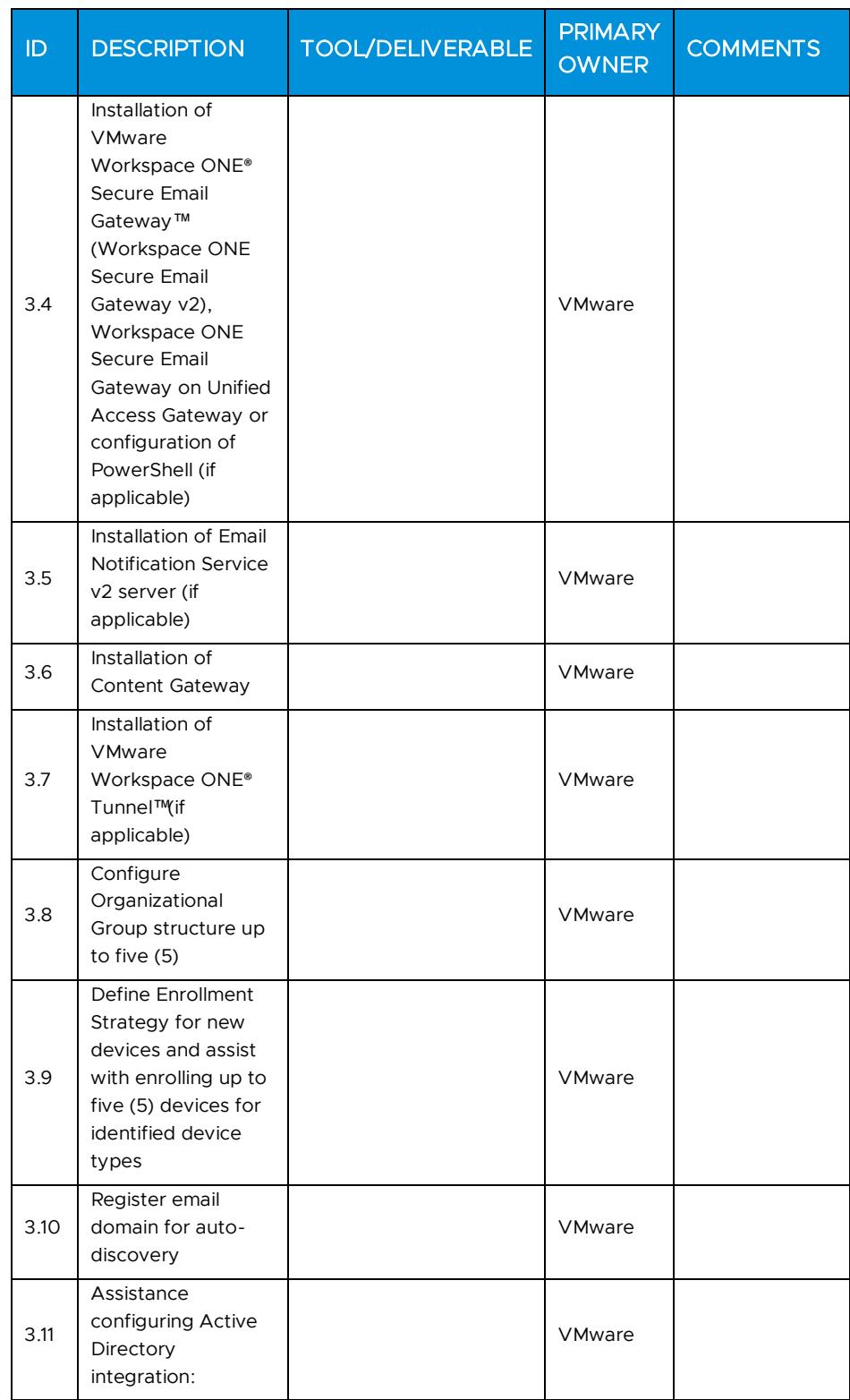

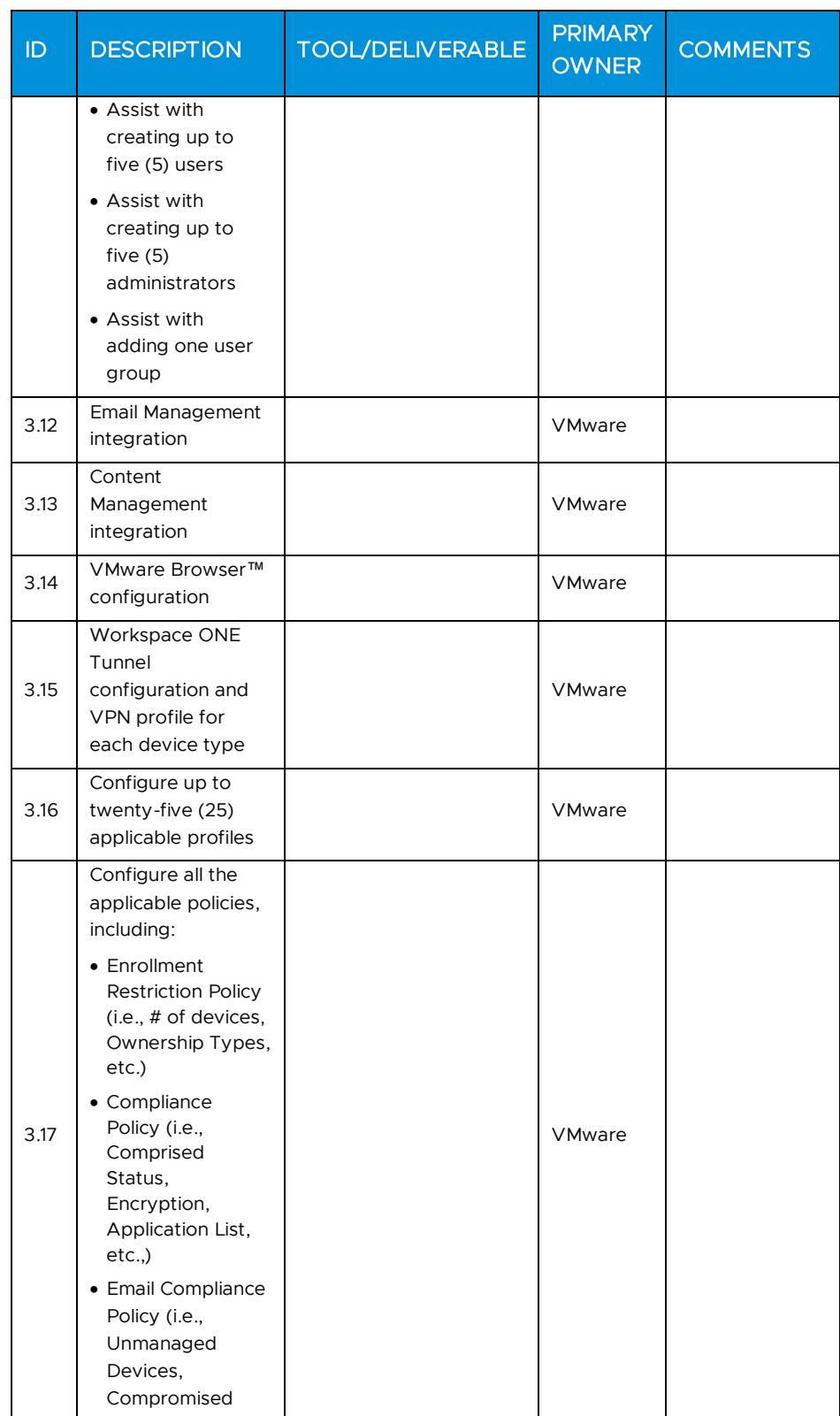

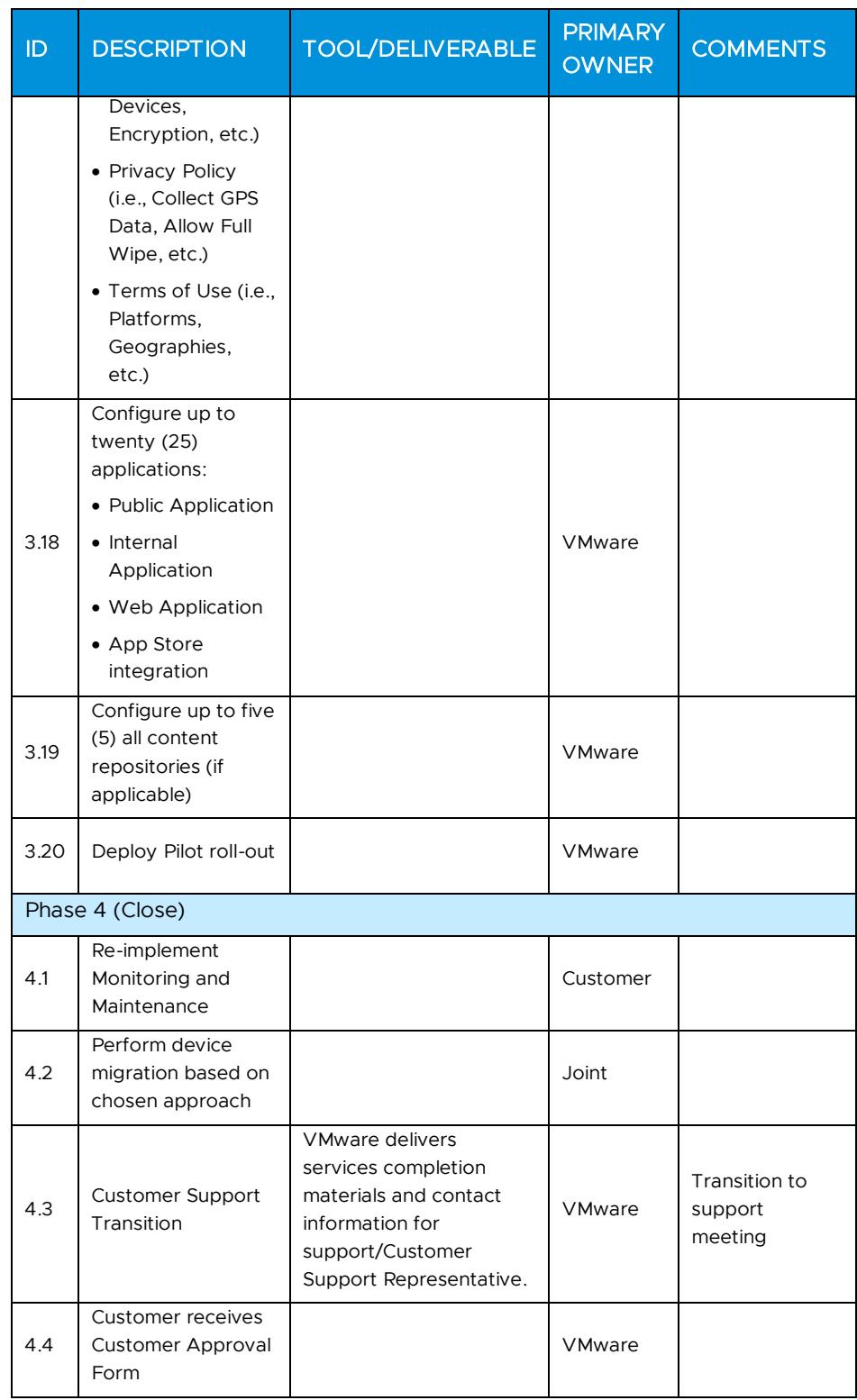

### <span id="page-9-0"></span>Appendix B – Application Integration Units for VMware Workspace ONE Access

### Service Overview

VMware will provide implementation services for various levels of integration, listed in the Service Deliverables section, for VMware Workspace ONE Access. A maximum of ten (10) units are available for integrations. These units are calculated based on the Integration Unit Valuation Matrix table below.

### Service Assumptions

- 1. Desired Add-On service must be confirmed in writing by Customer before services will begin.
- 2. VMware will deliver the Remote Professional Services using global resources. VMware makes no commitment, representation, or warranty regarding the citizenship or geographic location of the Consultant(s).
- 3. The Customer will provide a fully functional, Workspace ONE Access instance (SaaS or on-premises) to allow for integration with VMware and additional third-party authentication endpoints.
- 4. The Customer will provide a fully functional Certificate Authority if utilizing Mobile SSO. Root CA Certificates must be exportable and OSCP and CRL endpoints must be reachable from the Workspace ONE Access instance.
- 5. Initial setup of Certificate Authority and Certificate template is the responsibility of Customer.
- 6. The AirWatch Cloud Connector may be required for Secure Assertion Markup Language (SAML) integration. This datasheet does not cover AirWatch Cloud Connector installation and setup; it assumed that this will already have been provisioned as part of a previous service engagement with VMware.
- 7. Enterprise domain name verification with Google is the responsibility of the Customer. VMware will provide guidance and assistance.
- 8. Third Party Web Applications: Any SAML 2.0 compliant web applications can be integrated with Workspace ONE Access. The client is required to work independently with the service provider to provide VMware with all required integration details or SAML meta-data. These include, but are not limited to the following:
	- Login Redirection
	- Assertion Consumer Service URL
	- Recipient Name
	- Signing Certificates
	- Audience
- Assertion Lifetime
- Attribute Mapping
- Application Parameters
- 9. Internally Developed Web Applications: Any SAML 2.0 compliant internal application can be integrated with Workspace ONE Access. The client is required to provide VMware with all required integration details or SAML meta-data. These include, but are not limited to the following:
	- Login Redirection
	- Assertion Consumer Service URL
	- Recipient Name
	- Signing Certificates
	- **Audience**
	- Assertion Lifetime
	- Attribute Mapping
	- Application Parameters
- 10. Native Application On-Touch SSO Integration: native applications supporting SAML single-sign-on can be configured to accept Identity Provider initiated SSO through VMware managed devices. The Customer is required to work independently with the service provider to provide VMware with all required integration details including attributes to be passed via VMware.
- 11. Alignment of all AirWatch Enterprise Mobility Management configurations and policy design with Customer's requirements is the responsibility of the Customer. VMware will provide recommendations and assistance.
- 12. Procurement and installation of hardware for any components that will be installed on-premises is the responsibility of the Customer. VMware may provide recommendations.
- 13. Configuration of software other than VMware is the responsibility of the Customer.
- 14. Pre-requisites must be completed for all installation components before any installation activities will be performed.
- 15. VMware and the Customer will work closely together to ensure that project scope remains consistent, and issues are resolved in a timely manner. The deployments team will not provide a project manager as a role under this service.
- 16. All work will only be delivered remotely via screen-share.
- 17. All work, documentation and deliverables will be conducted during VMware local business hours and will be provided in English.
- 18. The staffing for this datasheet assumes all work will be completed within a maximum of twelve (12) weeks of project initiation. Should the duration of the engagement be extended, or should the product scope materially change, a project change request may be issued.
- 19. The period of performance is limited to twelve (12) months from purchase date. Federal and Public-Sector customers who exceed this limit may contact their VMware representative for further clarification.
- 20. The scope of the services is deemed complete upon ONE (1) of the following criteria - whichever comes first:
	- a) Upon completion of all deliverables within scope of the engagement as agreed upon in the Design Sign-off Form.
	- b) After twelve (12) weeks from the date the project is moved to Phase 2 (Execute) as agreed upon in the Design Sign-off Form.
	- c) After twelve (12) months from purchase date.
	- d) If the services were purchased using PSO credits the services expire the same time the credits expire unless a credit extension is requested. Work with your Account Executive to determine a plan for all remaining credits on the account and request an extension.

- 1. Certificate usage for authentication is out-of-scope and must be purchased separately.
- 2. High Availability (HA) and Disaster Recovery (DR) is out-of-scope. One can purchase the associated service offering to incorporate High Availability/Disaster Recovery into the scope of this service.
- 3. Review of the console will be provided throughout the configuration; however formal training is out-of-scope.
- 4. The scope of the project cannot be delivered in phases and items not implemented as part of the initial deployment will be considered out-ofscope.
- 5. On-site travel is out-of-scope.
- 6. Any feature not listed in Services Deliverables is out of scope, unless discussed and agreed to with the Product Deployment Team prior to purchase.

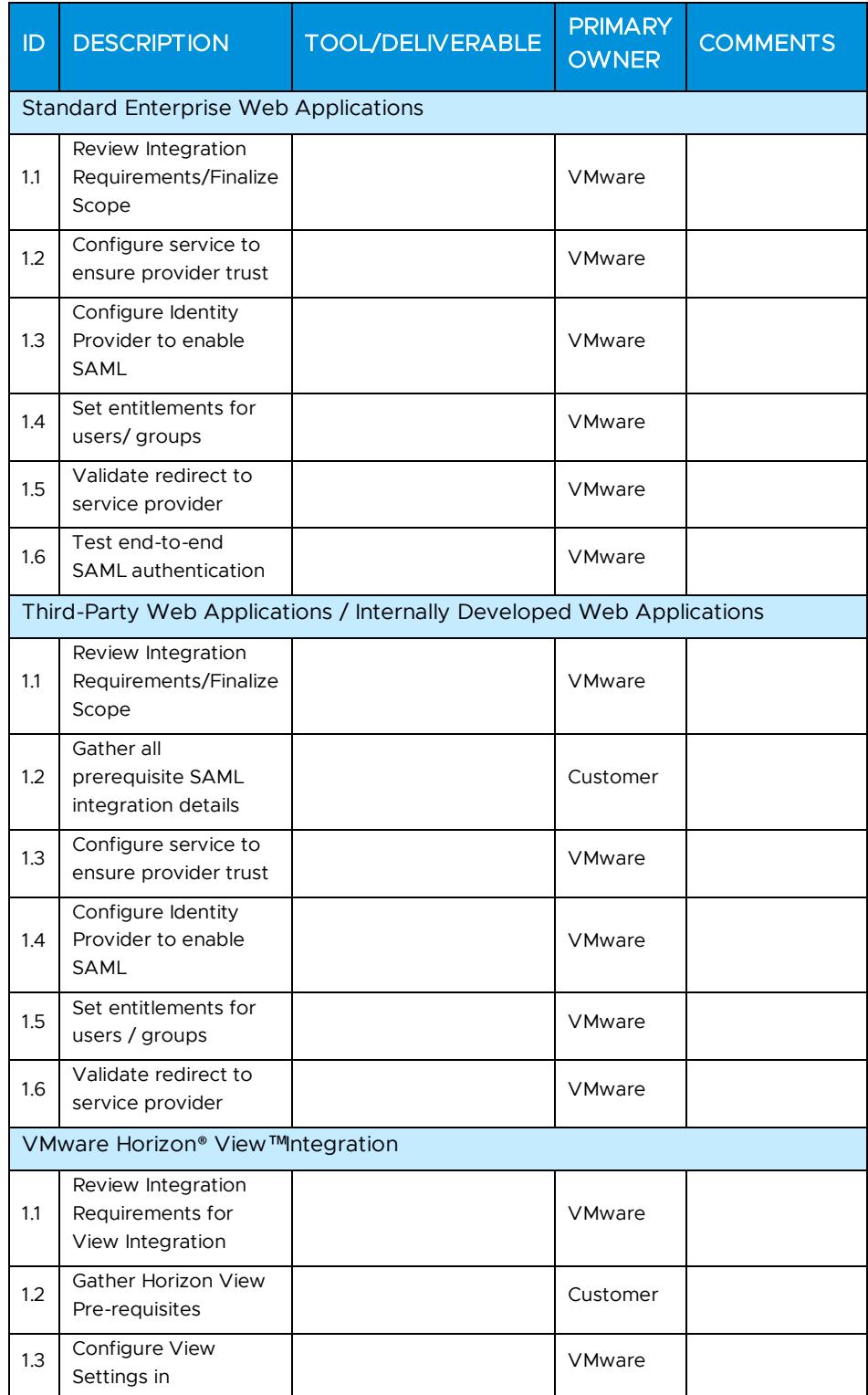

![](_page_13_Picture_236.jpeg)

**vm**ware<sup>®</sup>

![](_page_14_Picture_235.jpeg)

### Integration Unit Valuation Matrix

![](_page_14_Picture_236.jpeg)

![](_page_15_Picture_185.jpeg)

### <span id="page-15-0"></span>Appendix C – Certificate Integration Advanced

#### Service Overview

VMware will provide implementation services connected with the deployment of VMware for management of certificates on capable devices. The certificate management capabilities included in the scope of this datasheet is based on software functionality available in VMware. This project will be organized into three (3) phases: 1) Plan, 2) Execute, 3) Close.

#### Service Assumptions

- 1. Desired Add-On service must be confirmed in writing by Customer before services will begin.
- 2. VMware will deliver the Remote Professional Services using global resources. VMware makes no commitment, representation, or warranty regarding the citizenship or geographic location of the Consultant(s).
- 3. Alignment of all certificate configurations and policy design with the Customer's requirements is the responsibility of the Customer. VMware will provide recommendations and assistance.
- 4. Procurement and installation of Certificate Authority and Certificate template is the responsibility of Customer and must have been verified to issue certificates in the correct format.
- 5. VMware will assist with the setup of certificate management capabilities in one application environment.
- 6. VMware will assist with integration with one (1) Certificate Authority.
- 7. VMware will assist with integration with one (1) Certificate Template.
- 8. VMware will provide integration assistance only with on-premises Microsoft Exchange 2010 and above environments, as well as Microsoft 365; excludes any other mail platforms. For Microsoft 365 integration, VMware will provide configuration recommendation on the mail server side. However, for procedure verification, impact assessment, and further troubleshooting, Microsoft 365 Support needs to be engaged directly from the Customer's side.
- 9. Alignment of all AirWatch Enterprise Mobility Management configurations and policy design with Customer's requirements is the responsibility of the Customer. VMware will provide recommendations and assistance.
- 10. Procurement and installation of hardware for any components that will be installed on-premises is the responsibility of the Customer. VMware may provide recommendations.

# **vm**ware<sup>®</sup>

- 11. Configuration of software other than VMware is the responsibility of the Customer.
- 12. Pre-requisites must be completed for all installation components before any installation activities will be performed.
- 13. VMware and the Customer will work closely together to ensure that project scope remains consistent, and issues are resolved in a timely manner. The deployments team will not provide a project manager as a role under this datasheet.
- 14. All work will only be delivered remotely via screen-share.
- 15. All work, documentation and deliverables will be conducted during VMware local business hours and will be provided in English.
- 16. The staffing for this service assumes all work will be completed within a maximum of twelve (12) weeks after the initiation of Phase 2 (Execute). Should the duration of the engagement be extended, or should the product scope materially change, a project change request may be issued.
- 17. The period of performance is limited to twelve (12) months from purchase date. Federal and Public-Sector customers who exceed this limit may contact their VMware representative for further clarification.
- 18. The scope of the services is deemed complete upon ONE (1) of the following criteria - whichever comes first:
	- a) Upon completion of all deliverables within scope of the engagement as agreed upon in the Design Sign-off Form.
	- a) After twelve (12) weeks from the date the project is moved to Phase 2 (Execute) as agreed upon in the Design Sign-off Form.
	- b) After twelve (12) months from purchase date.
	- c) If the services were purchased using PSO credits the services expire the same time the credits expire unless a credit extension is requested. Work with your Account Executive to determine a plan for all remaining credits on the account and request an extension.

- 1. Implementation of derived credentials is out-of-scope.
- 2. Disaster Recovery sites would be considered a second deployment and is out-of-scope.
- 3. High Availability (HA) and Disaster Recovery (DR) is out-of-scope. One can purchase the associated service offering to incorporate High Availability/Disaster Recovery into the scope of this service.
- 4. Review of the console will be provided throughout the configuration; however formal training is out-of-scope.
- 5. The scope of the project cannot be delivered in phases and items not implemented as part of the initial deployment will be considered out-ofscope.
- 6. On-site travel is out-of-scope.
- 7. Any feature not listed in Services Deliverables is out of scope, unless discussed and agreed to with the Product Deployment Team prior to purchase.

![](_page_17_Picture_274.jpeg)

![](_page_18_Picture_290.jpeg)

![](_page_19_Picture_230.jpeg)

### <span id="page-19-0"></span>Appendix D – Rugged Device Configuration

### Service Overview

VMware will provide implementation services connected with the purchase of Rugged Device integration. Deployment involves enrolling and integrating Windows Mobile and Android rugged devices in the Customer's VMware

environment. This project will be organized into three (3) phases: 1) Plan, 2) Execute, 3) Close.

#### Service Assumptions

- 1. Desired Add-On service must be confirmed in writing by Customer before services will begin.
- 2. VMware will deliver the Remote Professional Services using global resources. VMware makes no commitment, representation, or warranty regarding the citizenship or geographic location of the Consultant(s).
- 3. VMware will assist with up to two (2) different device types/operating systems for configuration and setup (Rugged Android, Rugged Windows CE/Mobile) of up to five (5) devices of each operating system.
- 4. VMware will assist with enrollment of supported device versions as identified by VMware device OS specific platform guides.
- 5. Alignment of all AirWatch Enterprise Mobility Management configurations and policy design with Customer's requirements is the responsibility of the Customer. VMware will provide recommendations and assistance.
- 6. Procurement and installation of hardware for any components that will be installed on-premises is the responsibility of the Customer. VMware may provide recommendations.
- 7. Configuration of software other than VMware is the responsibility of the Customer.
- 8. Review of the console will be provided throughout the configuration.
- 9. Pre-requisites must be completed for all installation components before any installation activities will be performed.
- 10. VMware and the Customer will work closely together to ensure that project scope remains consistent, and issues are resolved in a timely manner. The deployments team will not provide a project manager as a role under this service.
- 11. All work will only be delivered remotely via screen-share.
- 12. All work, documentation and deliverables will be conducted during VMware local business hours and will be provided in English.
- 13. The staffing for this service assumes all work will be completed within a maximum of twelve (12) weeks after the initiation of Phase 2 (Execute). Should the duration of the engagement be extended, or should the product scope materially change, a project change request may be issued.
- 14. The period of performance is limited to twelve (12) months from purchase date. Federal and Public-Sector customers who exceed this limit may contact their VMware representative for further clarification.
- 15. The scope of the services is deemed complete upon ONE (1) of the following criteria - whichever comes first:

# **vm**ware<sup>®</sup>

- a) Upon completion of all deliverables within scope of the engagement as agreed upon in the Design Sign-off Form.
- b) After twelve (12) weeks from the date the project is moved to Phase 2 (Execute) as agreed upon in the Design Sign-off Form.
- c) After twelve (12) months from purchase date.
- d) If the services were purchased using PSO credits the services expire the same time the credits expire unless a credit extension is requested. Work with your Account Executive to determine a plan for all remaining credits on the account and request an extension.

- 1. iOS, Android, Mac and Windows devices and printers are out-of-scope. Any additional device roll-out beyond the five (5) devices are out-ofscope.
- 2. Certificate usage for authentication is out-of-scope and must be purchased separately.
- 3. High Availability (HA) and Disaster Recovery (DR) is out-of-scope. One can purchase the associated service offering to incorporate High Availability/Disaster Recovery into the scope of this service.
- 4. Formal training of the console is out-of-scope.
- 5. The scope of the project cannot be delivered in phases and items not implemented as part of the initial deployment will be considered out-ofscope.
- 6. On-site travel is out-of-scope.
- 7. Any feature not listed in Services Deliverables is out of scope, unless discussed and agreed to with the Product Deployment Team prior to purchase.

![](_page_21_Picture_214.jpeg)

![](_page_22_Picture_311.jpeg)

**vm**ware<sup>®</sup>

![](_page_23_Picture_228.jpeg)

![](_page_24_Picture_250.jpeg)

<span id="page-24-0"></span>Appendix E – VMware Workspace ONE Assist

### Service Overview

VMware will provide implementation services to integrate and configure Workspace ONE Assist into an existing AirWatch Enterprise Mobility Management or Workspace ONE solution. This project will be organized into three (3) phases: 1) Plan, 2) Execute, 3) Close

#### Service Assumptions

- Desired Add-On service must be confirmed in writing by Customer before services will begin.
- VMware will deliver the Remote Professional Services using global resources. VMware makes no commitment, representation, or warranty regarding the citizenship or geographic location of the Consultant(s).
- Customer must be licensed for Rugged devices in order to utilize Workspace ONE Assist functionality.
- For a full list of supported platforms and operating systems, please check the following link[: https://docs.vmware.com/en/VMware-Workspace-ONE-](https://docs.vmware.com/en/VMware-Workspace-ONE-UEM/1909/WS1_Assist/GUID-AWT-RMV4-SUPPORTEDPLATFORMS.html)[UEM/1909/WS1\\_Assist/GUID-AWT-RMV4-SUPPORTEDPLATFORMS.html](https://docs.vmware.com/en/VMware-Workspace-ONE-UEM/1909/WS1_Assist/GUID-AWT-RMV4-SUPPORTEDPLATFORMS.html)
- Customer environment must be on VMware Workspace ONE UEM version 9.1 or higher to utilize this functionality.
- Alignment of all AirWatch Enterprise Mobility Management configurations and policy design with Customer's requirements is the responsibility of the Customer. VMware will provide recommendations and assistance.
- Procurement and installation of hardware for any components that will be installed on-premises is the responsibility of the Customer. VMware may provide recommendations.
- Configuration of software other than VMware is the responsibility of the Customer.
- 9. Review of the console will be provided throughout the configuration.
- 10. Pre-requisites must be completed for all installation components before any installation activities will be performed.
- VMware and the Customer will work closely together to ensure that project scope remains consistent, and issues are resolved in a timely manner. The deployments team will not provide a project manager as a role under this service.
- 12. All work will only be delivered remotely via screen-share.
- 13. All work, documentation and deliverables will be conducted during VMware local business hours and will be provided in English.
- 14. The staffing for this service assumes all work will be completed within a maximum of twelve (12) weeks after the initiation of Phase 2 (Execute). Should the duration of the engagement be extended, or should the product scope materially change, a project change request may be issued.
- 15. The period of performance is limited to twelve (12) months from purchase date. Federal and Public-Sector customers who exceed this limit may contact their VMware representative for further clarification.
- 16. The scope of the services is deemed complete upon ONE (1) of the following criteria – whichever comes first:

# **vm**ware<sup>®</sup>

- Upon completion of all deliverables within scope of the engagement as agreed upon in the Design Sign-off Form.
- After twelve (12) weeks from the date the project is moved to Phase 2 (Execute) as agreed upon in the Design Sign-off Form.
- After twelve (12) months from purchase date.
- If the services were purchased using PSO credits the services expire the same time the credits expire unless a credit extension is requested. Work with your Account Executive to determine a plan for all remaining credits on the account and request an extension.

- 1. Certificate usage for authentication is out-of-scope and must be purchased separately.
- 2. High Availability (HA) and Disaster Recovery (DR) is out-of-scope. One can purchase the associated service offering to incorporate High Availability/Disaster Recovery into the scope of this service.
- 3. Formal training of the console is out-of-scope.
- 4. The scope of the project cannot be delivered in phases and items not implemented as part of the initial deployment will be considered out-ofscope.
- 5. On-site travel is out-of-scope.
- 6. Any feature not listed in Services Deliverables is out of scope, unless discussed and agreed to with the Product Deployment Team prior to purchase.

![](_page_26_Picture_237.jpeg)

![](_page_27_Picture_271.jpeg)

<span id="page-28-0"></span>![](_page_28_Picture_215.jpeg)

### Appendix F – VMware Unified Access Gateway (Content, Tunnel Browsing)

### Service Overview

VMware will provide implementation of VMware and Workspace ONE functionality into an existing environment based on the Customer's current environment and services purchased. This project will be organized into three (3) phases: 1) Plan, 2) Execute, 3) Close. The implementation scope includes:

- Review of associated pre-requisites
- Implementation of VMware gateway servers
- VMware Browser integration
- VMware Workspace ONE Content Standard integration
- VMware Tunnel for per application VPN functionality

#### Service Assumptions

- 1. Desired Add-On service must be confirmed in writing by Customer before services will begin.
- 2. VMware will deliver the Remote Professional Services using global resources. VMware makes no commitment, representation, or warranty regarding the citizenship or geographic location of the Consultant(s).
- 3. The scope of this service excludes all deliverables from the original deployment bundle(s). The scope of these services is intended to only include the features listed in the Service Deliverables Table.
- 4. Project does not include Secure Email Gateway on Unified Access Gateway setup, or any other Unified Access Gateway components not explicitly listed.
- 5. VMware will assist with up to four (4) different device types/operating systems for configuration and setup (iOS, Android, Mac, and Windows) of up to five (5) devices of each operating system.
- 6. Certain features may require the purchase of a Workspace ONE Deployment Add-On bundle. Please contact your VMware representative for further information.
- 7. Includes High Availability for Unified Access Gateway.
- 8. Alignment of all AirWatch Enterprise Mobility Management configurations and policy design with Customer's requirements is the responsibility of the Customer. VMware will provide recommendations and assistance.
- 9. Procurement and installation of hardware for any components that will be installed on-premises is the responsibility of the Customer. VMware may provide recommendations.
- 10. Configuration of software other than VMware is the responsibility of the Customer.
- 11. Pre-requisites must be completed for all installation components before any installation activities will be performed.
- 12. VMware and the Customer will work closely together to ensure that project scope remains consistent, and issues are resolved in a timely manner. The deployments team will not provide a project manager as a role under this service.
- 13. All work will only be delivered remotely via screen-share.
- 14. All work, documentation and deliverables will be conducted during VMware local business hours and will be provided in English.
- 15. The staffing for this service assumes all work will be completed within a maximum of twelve (12) weeks after the initiation of Phase 2 (Execute). Should the duration of the engagement be extended, or should the product scope materially change, a project change request may be issued. Federal and Public-Sector customers who exceed this limit may contact their VMware representative for further clarification.
- 16. The period of performance is limited to twelve (12) months from purchase date. Federal and Public-Sector customers who exceed this limit may contact their VMware representative for further clarification.
- 17. The scope of the services is deemed complete upon ONE (1) of the following criteria - whichever comes first:
	- Upon completion of all deliverables within scope of the engagement as agreed upon in the Design Sign-off Form.
	- After twelve (12) weeks from the date the project is moved to Phase 2 (Execute) as agreed upon in the Design Sign-off Form.
	- After twelve (12) months from purchase date.
	- If the services were purchased using PSO credits the services expire the same time the credits expire unless a credit extension is requested. Work with your Account Executive to determine a plan for all remaining credits on the account and request an extension.

- 1. Rugged Android, Rugged Windows Mobile/CE devices and printers are out-of-scope.
- 2. Any additional device roll-out beyond the five (5) devices are out-ofscope.
- 3. Configuration of VMware Workspace ONE® Launcher™, Web Portal and Single Sign On is out-of-scope.
- 4. Implementation of derived credentials is out-of-scope.
- 5. Service Deliverables not identified and scheduled prior to Phase 2 (Execute) will be considered out-of-scope.
- 6. Services or products that have been deprecated or reached end of life are out-of-scope.
- 7. Certificate usage for authentication is out-of-scope and must be purchased separately.
- 8. Disaster Recovery (DR) is out-of-scope. One can purchase the associated service offering to incorporate DR into the scope of this service.
- 9. Review of the console will be provided throughout the configuration; however formal training is out-of-scope.
- 10. The scope of the project cannot be delivered in phases and items not implemented as part of the initial deployment will be considered out-ofscope.
- 11. On-site travel is out-of-scope.
- 12. Any feature not listed in Services Deliverables is out of scope, unless discussed and agreed to with the Product Deployment Team prior to purchase.

![](_page_31_Picture_236.jpeg)

![](_page_32_Picture_278.jpeg)

![](_page_33_Picture_271.jpeg)

![](_page_34_Picture_244.jpeg)

![](_page_35_Picture_192.jpeg)

### <span id="page-35-0"></span>Appendix G – Health Check

#### Service Overview

The Health Check program includes a technical review of system health as well as a functional review of the usage of the VMware solution. This service is applicable to both on-premises and cloud deployment models and will be conducted remotely via teleconference. It is recommended that the Health Check program be conducted ninety (90) days post go-live; and also, on a recurring annual schedule to optimize usage and proactively detect vulnerabilities in a rapidly evolving mobile ecosystem.

The Health Check program includes the following deliverables:

- Thirty (30) minute remote kick-off meeting
- Two (2) day Health check conducted on consecutive days (delivered remotely via web conference)
	- o Day 1: Health Check Assessment
	- o Day 2: Presentation of findings, technical review of requested followup areas

#### Service Assumptions

- 1. Desired Add-On service must be confirmed in writing by Customer before services will begin.
- 2. VMware will deliver the Remote Professional Services using global resources. VMware makes no commitment, representation, or warranty regarding the citizenship or geographic location of the Consultant(s).
- 3. Should Customer request VMware to perform tasks that are dependent upon Customer resources or decisions, Customer will make such resource available or decisions final in a timely manner.
- 4. Procurement and installation of hardware is the responsibility of Customer. VMware will provide recommendations and assistance.
- 5. All work will only be delivered remotely via screen-share.
- 6. All work, documentation and deliverables will be conducted during VMware local business hours and will be provided in English.
- 7. Alignment of all AirWatch Enterprise Mobility Management configurations and policy design with Customer's requirements is the responsibility of the Customer. VMware will provide recommendations and assistance.
- 8. VMware and the Customer will work closely together to ensure that project scope remains consistent, and issues are resolved in a timely manner. The deployments team will not provide a project manager as a role under this service.
- 9. When filling out the Health Check questionnaire, the Customer may only choose one (1) primary area of focus and one (1) secondary area of focus for day two (2).
- 10. Program must be conducted within two (2) consecutive days and any service requests beyond this time frame are subject to an additional work order.
- 11. The period of performance is limited to twelve (12) months from purchase date. Federal and Public-Sector customers who exceed this limit may contact their VMware representative for further clarification.
- 12. If the services were purchased using PSO credits the services expire the same time the credits expire unless a credit extension is requested. Work with your Account Executive to determine a plan for all remaining credits on the account and request an extension.

- 1. On-site travel is out-of-scope.
- 2. The Health Check service does not include installation, upgrades, implementation of new features, or any deliverables not explicitly mentioned as in scope of this service.
- 3. Any feature not listed in Services Deliverables is out of scope, unless discussed and agreed to with the Product Deployment Team prior to purchase.

![](_page_36_Picture_196.jpeg)

![](_page_37_Picture_336.jpeg)

**vm**ware<sup>®</sup>

Datasheet | 38

![](_page_38_Picture_280.jpeg)

### <span id="page-38-0"></span>Appendix H – VMware Workspace ONE Environment Upgrade

### Service Overview

Upgrade services include the planning, execution, and post-upgrade testing of the Customer's on-premises Workspace ONE UEM and Workspace ONE Access environment. This project will be organized into three (3) phases: 1) Plan, 2) Execute, 3) Close.

The implementation scope includes:

- Pre-Upgrade workflow and integration validation
- Production environment upgrade of all VMware components
- Post-Upgrade validation testing of existing workflows and integrations

#### Service Assumptions

- 1. Desired Add-On service must be confirmed in writing by Customer before services will begin.
- 2. VMware will deliver the Remote Professional Services using global resources. VMware makes no commitment, representation, or warranty regarding the citizenship or geographic location of the Consultant(s).
- 3. VMware will assist with upgrading of one (1) environment (UAT, Testing, Production, etc.). An additional upgrade will need to be purchased for each environment.
- 4. This service includes both Workspace ONE UEM and Workspace ONE Access components.
- 5. The Environment Upgrade service is only applicable for current supported Workspace One versions and the latest out of support version. If your current version is no longer supported, additional services may be required. For a list of the end of general support dates, please see [https://kb.vmware.com/s/article/2960922?lang=en\\_US&queryTerm=end+](https://kb.vmware.com/s/article/2960922?lang=en_US&queryTerm=end+of+support+airwatch) [of+support+airwatch](https://kb.vmware.com/s/article/2960922?lang=en_US&queryTerm=end+of+support+airwatch)
- 6. If your SQL and Operating System version are not supported by the version of Workspace One that you are upgrading to, additional services may be required. You can check the latest supported versions here: <https://docs.vmware.com/en/VMware-Workspace-ONE-UEM/index.html>
- 7. This service covers up to a maximum of sixteen (16) servers.
- 8. Testing of any use cases not outlined in the standard Environment Upgrade service is the responsibility of the Customer. VMware will provide recommendations and assistance.
- 9. Scheduling of the Upgrade Call will occur after the Kick-Off and Validation Testing Call.
- 10. Customer is responsible for ensuring all hardware meets the minimum technical requirements outlined in the VMware Recommended Architecture Guide.
- 11. Customer is responsible for all hardware maintenance and sizing. VMware will provide recommendations.
- 12. Customer is responsible for taking all database backups and VM snapshots prior to the Upgrade Call.
- 13. Alignment of all AirWatch Enterprise Mobility Management configurations and policy design with Customer's requirements is the responsibility of the Customer. VMware will provide recommendations and assistance.
- 14. Procurement and installation of hardware for any components that will be installed on-premises is the responsibility of the Customer. VMware may provide recommendations.
- 15. Configuration of software other than VMware is the responsibility of the Customer.
- 16. Pre-requisites must be completed for all installation components before any installation activities will be performed.
- 17. VMware and the Customer will work closely together to ensure that project scope remains consistent, and issues are resolved in a timely manner. The deployments team will not provide a project manager as a role under this service.
- 18. All work will only be delivered remotely via screen-share.
- 19. All work, documentation and deliverables will be conducted during VMware local business hours and will be provided in English. VMware local business hours are considered Monday - Friday, 8:00 am to 6:00 pm Eastern Time. If you require anything outside of these hours or have a special request that requires a consultant to work during a time that is not their normal working hours, the Weekend/After-Hours Environment Upgrade service will be required.
- 20. The staffing for this service assumes all work will be completed within a maximum of twelve (12) weeks after the initiation of Phase 2 (Execute). Should the duration of the engagement be extended, or should the product scope materially change, a project change request may be issued.
- 21. The period of performance is limited to twelve (12) months from purchase date. Federal and Public-Sector customers who exceed this limit may contact their VMware representative for further clarification.
- 22. The scope of the services is deemed complete upon ONE (1) of the following criteria – whichever comes first:
	- a) Upon completion of all deliverables within scope of the engagement as agreed upon in the Design Sign-off Form.
	- b) After twelve (12) weeks from the date the project is moved to Phase 2 (Execute) as agreed upon in the Design Sign-off Form.
	- c) After twelve (12) months from purchase date.
	- d) If the services were purchased using PSO credits the services expire the same time the credits expire unless a credit extension is requested. Work with your Account Executive to determine a plan for all remaining credits on the account and request an extension.

- 1. If any additional components have gone out of support, the upgrade of that component would be considered out-of-scope.
- 2. Product changes are considered out-of-scope. Examples include Email Notification Service v1 to v2, Secure Email Gateway v1 to v2 or Secure Email Gateway on Unified Access Gateway, Remote Management Service

3.0 to 4.0, Windows Proxy/Mobile Access Gateway to Unified Access Gateway, etc. These changes are considered new implementations, and as such are not to be included in the Upgrade services and would need to be purchased as a new service.

- 3. The scope of the project cannot be delivered in phases and items not implemented as part of the initial deployment will be considered out-ofscope.
- 4. On-site travel is out-of-scope.
- 5. Any feature not listed in Services Deliverables is out of scope, unless discussed and agreed to with the Product Deployment Team prior to purchase.

![](_page_41_Picture_210.jpeg)

![](_page_42_Picture_252.jpeg)

![](_page_43_Picture_188.jpeg)

### <span id="page-43-0"></span>Appendix I – VMware Workspace ONE Intelligence

### Service Overview

VMware will provide implementation services to setup and configure Workspace ONE Intelligence for AirWatch Enterprise Mobility Management planning and automation. This helps to optimize resources, strengthen security and compliance, and increase user experience across your environment. This project will be organized into three (3) phases: 1) Plan, 2) Execute, 3) Close

### Service Assumptions

- 1. Desired Add-On service must be confirmed in writing by Customer before services will begin.
- VMware will deliver the Remote Professional Services using global resources. VMware makes no commitment, representation, or warranty regarding the citizenship or geographic location of the Consultant(s).
- 3. Providing the necessary information from Slack and ServiceNow is the responsibility of the Customer.
- Alignment of all AirWatch Enterprise Mobility Management configurations and policy design with Customer's requirements is the responsibility of the Customer. VMware will provide recommendations and assistance.
- Procurement and installation of hardware for any components that will be installed on-premises is the responsibility of the Customer. VMware may provide recommendations.
- Configuration of software other than VMware is the responsibility of the Customer.
- Pre-requisites must be completed for all installation components before any installation activities will be performed.
- VMware and the Customer will work closely together to ensure that project scope remains consistent, and issues are resolved in a timely manner. The deployments team will not provide a project manager as a role under this service.
- All work will only be delivered remotely via screen-share.
- All work, documentation and deliverables will be conducted during VMware local business hours and will be provided in English.
- The staffing for this service assumes all work will be completed within a maximum of twelve (12) weeks after the initiation of Phase 2 (Execute).

Should the duration of the engagement be extended, or should the product scope materially change, a project change request may be issued.

- 12. The period of performance is limited to twelve (12) months from purchase date. Federal and Public-Sector customers who exceed this limit may contact their VMware representative for further clarification.
- 13. The scope of the services is deemed complete upon ONE (1) of the following criteria - whichever comes first:
	- Upon completion of all deliverables within scope of the engagement as agreed upon in the Design Sign-off Form.
	- After twelve (12) weeks from the date the project is moved to Phase 2 (Execute) as agreed upon in the Design Sign-off Form.
	- After twelve (12) months from purchase date.
	- If the services were purchased using PSO credits the services  $\bullet$ expire the same time the credits expire unless a credit extension is requested. Work with your Account Executive to determine a plan for all remaining credits on the account and request an extension.

### Out of Scope

- 1. Building Apteligent™ by VMware® SDK into applications is out of scope.
- 2. Custom sensors outside of the examples provided by VMware is out of scope.
- 3. High Availability (HA) and Disaster Recovery (DR) is out-of-scope. One can purchase the associated service offering to incorporate High Availability/Disaster Recovery into the scope of this service.
- 4. Review of the settings will be provided throughout the configuration; however formal training is out-of-scope.
- 5. The scope of the project cannot be delivered in phases and items not implemented as part of the initial deployment will be considered out-ofscope.
- 6. On-site travel is out-of-scope.
- 7. Any feature not listed in Services Deliverables is out of scope, unless discussed and agreed to with the Product Deployment Team prior to purchase.

![](_page_44_Picture_206.jpeg)

![](_page_45_Picture_337.jpeg)

**vmware**®

![](_page_46_Picture_245.jpeg)

**vm**ware<sup>®</sup>

Datasheet | 47

![](_page_47_Picture_221.jpeg)

### <span id="page-47-0"></span>Appendix J – Identity Bridging (CA Integration or SaaS Only Workspace ONE Access)

#### Service Overview

VMware will provide implementation of VMware and Workspace ONE functionality into an existing environment based on the Customer's current environment and services purchased. This project will be organized into three (3) phases: 1) Plan, 2) Execute, 3) Close.

The implementation scope includes:

- Review of associated pre-requisites
- Implementation of VMware gateway servers
- Configure Web Reverse Proxy in Unified Access Gateway for up to three (3) Websites (website must be leveraging IIS as the web server)
- Configure Identity Bridging for up to three (3) websites

#### Service Assumptions

- Desired Add-On service must be confirmed in writing by Customer before services will begin.
- VMware will deliver the Remote Professional Services using global resources. VMware makes no commitment, representation, or warranty regarding the citizenship or geographic location of the Consultant(s).
- Desired way of Identity Bridging (SaaS Workspace ONE Access or CA Integration) must be confirmed in writing by Customer before services will begin.
- The scope of this service excludes all deliverables from the original deployment bundle(s). The scope of these services is intended to only include the features listed in the Service Deliverables Table.
- Certain features may require the purchase of another Workspace ONE Deployment Add-On bundle. Please contact your VMware representative for further information.
- Websites to be setup for authentication via Identity Bridging are required to be IIS websites.
- 7. The websites have been configured to use relative URI references and not absolute URI references. Information about the differences can be found [https://en.wikipedia.org/wiki/URL\\_redirection](https://en.wikipedia.org/wiki/URL_redirection) and also in the standard here<https://tools.ietf.org/html/rfc3986>
- 8. Includes High Availability for Unified Access Gateway.
- Alignment of all AirWatch Enterprise Mobility Management configurations and policy design with Customer's requirements is the responsibility of the Customer. VMware will provide recommendations and assistance.
- 10. Procurement and installation of hardware for any components that will be installed on-premises is the responsibility of the Customer. VMware may provide recommendations.
- Configuration of software other than VMware is the responsibility of the Customer.
- 12. Pre-requisites must be completed for all installation components before any installation activities will be performed.
- 13. VMware and the Customer will work closely together to ensure that project scope remains consistent, and issues are resolved in a timely manner. The deployments team will not provide a project manager as a role under this service.
- 14. All work will only be delivered remotely via screen-share.
- All work, documentation and deliverables will be conducted during VMware local business hours and will be provided in English.
- 16. The staffing for this service assumes all work will be completed within a maximum of twelve (12) weeks after the initiation of Phase 2 (Execute). Should the duration of the engagement be extended, or should the product scope materially change, a project change request may be issued. Federal and Public-Sector customers who exceed this limit may contact their VMware representative for further clarification.
- 17. The period of performance is limited to twelve (12) months from purchase date. Federal and Public-Sector customers who exceed this limit may contact their VMware representative for further clarification.
- 18. The scope of the services is deemed complete upon ONE (1) of the following criteria – whichever comes first:
	- Upon completion of all deliverables within scope of the engagement as agreed upon in the Design Sign-off Form.
- b) After twelve (12) weeks from the date the project is moved to Phase 2 (Execute) as agreed upon in the Design Sign-off Form.
- After twelve (12) months from purchase date.
- d) If the services were purchased using PSO credits the services expire the same time the credits expire unless a credit extension is requested. Work with your Account Executive to determine a plan for all remaining credits on the account and request an extension.

- 1. Configuration of Workspace ONE Launcher, Web Portal and SSO is out-ofscope.
- 2. Install and configuration of Workspace ONE Access is out-of-scope.
- 3. Implementation of derived credentials is out-of-scope.
- 4. Service Deliverables not identified and scheduled prior to Phase 2 (Execute) will be considered out-of-scope.
- 5. Services or products that have been deprecated or reached end of life are out-of-scope.
- 6. Disaster Recovery (DR) is out-of-scope. One can purchase the associated service offering to incorporate DR into the scope of this service.
- 7. Review of the console will be provided throughout the configuration; however formal training is out-of-scope.
- 8. The scope of the project cannot be delivered in phases and items not implemented as part of the initial deployment will be considered out-ofscope.
- 9. On-site travel is out-of-scope.
- 10. Any feature not listed in Services Deliverables is out of scope, unless discussed and agreed to with the Product Deployment Team prior to purchase.

![](_page_49_Picture_209.jpeg)

![](_page_50_Picture_290.jpeg)

![](_page_51_Picture_230.jpeg)

![](_page_52_Picture_251.jpeg)

**vmware**®

### <span id="page-53-0"></span>Appendix K – VMware Workspace ONE Mobile Threat Defense

### Service Overview

VMware will provide implementation of VMware and Workspace ONE functionality into an existing environment based on the Customer's current environment and services purchased. This project will be organized into three (3) phases: 1) Plan, 2) Execute, 3) Close.

The implementation scope includes:

- Review of associated pre-requisites
- Implementation of Workspace ONE Mobile Threat Defense
- Integration with Lookout for Work
- Configuration of up to three (3) Workspace ONE Mobile Threat Defense tags, three (3) risk response smart groups, and three (3) risk response policies.
- Integration with Workspace ONE Intelligence and configuration of one (1) Workspace ONE Mobile Threat Defense-focused dashboard

### Service Assumptions

- 1. Desired Add-On service must be confirmed in writing by Customer before services will begin.
- 2. VMware will deliver the Remote Professional Services using global resources. VMware makes no commitment, representation, or warranty regarding the citizenship or geographic location of the Consultant(s).
- 3. Desired way of Workspace ONE Mobile Threat Defense (Built-In or Lookout for Work) must be confirmed in writing by Customer before services will begin.
- 4. The scope of this service excludes all deliverables from the original deployment bundle(s). The scope of these services is intended to only include the features listed in the Service Deliverables Table.
- 5. Workspace ONE Intelligence should be implemented prior to utilization of this offering to take advantage of the MTD-based Workspace ONE Intelligence dashboard included in scope. If Workspace ONE Intelligence is not installed and configured prior to this implementation, the associated dashboard will be waived from scope.
- 6. Certain features may require the purchase of another Workspace ONE Deployment Add-On bundle. Please contact your VMware representative for further information.
- 7. Alignment of all AirWatch Enterprise Mobility Management configurations and policy design with Customer's requirements is the responsibility of the Customer. VMware will provide recommendations and assistance.
- 8. Procurement and installation of hardware for any components that will be installed on-premises is the responsibility of the Customer. VMware may provide recommendations.
- 9. Configuration of software other than VMware is the responsibility of the Customer.
- 10. Pre-requisites must be completed for all installation components before any installation activities will be performed.
- 11. VMware and the Customer will work closely together to ensure that project scope remains consistent, and issues are resolved in a timely manner. The deployments team will not provide a project manager as a role under this datasheet.
- 12. All work will only be delivered remotely via screen-share.
- 13. All work, documentation and deliverables will be conducted during VMware local business hours and will be provided in English.
- 14. The staffing for this service assumes all work will be completed within a maximum of twelve (12) weeks after the initiation of Phase 2 (Execute). Should the duration of the engagement be extended, or should the product scope materially change, a project change request may be issued. Federal and Public-Sector customers who exceed this limit may contact their VMware representative for further clarification.
- 15. The period of performance is limited to twelve (12) months from purchase date. Federal and Public-Sector customers who exceed this limit may contact their VMware representative for further clarification.

- 1. Configuration of Workspace ONE Launcher, Web Portal and SSO is out-ofscope.
- 2. Install and configuration of Workspace ONE Access is out-of-scope.
- 3. Implementation of derived credentials is out-of-scope.
- 4. Net-new installation and/or configuration of Workspace ONE Intelligence is out of scope.
- 5. Service Deliverables not identified and scheduled prior to Phase 2 (Execute) will be considered out-of-scope.
- 6. Services or products that have been deprecated or reached end of life are out-of-scope.
- 7. Review of the console will be provided throughout the configuration; however formal training is out-of-scope.
- 8. The scope of the project cannot be delivered in phases and items not implemented as part of the initial deployment will be considered out-ofscope.
- 9. On-site travel is out-of-scope.
- 10. Any feature not listed in Services Deliverables is out of scope, unless discussed and agreed to with the Product Deployment Team prior to purchase.

![](_page_55_Picture_271.jpeg)

![](_page_56_Picture_268.jpeg)

#### Learn more

Visit [vmware.com/services.](http://www.vmware.com/services)

![](_page_57_Picture_138.jpeg)

This service must be delivered and accepted within the first 12 months of purchase, or the service will be forfeited. Pricing for this service excludes travel and other expenses. For detailed pricing, contact your local VMware representative.

![](_page_57_Picture_5.jpeg)

Copyright ©2022 VMware, Inc. All rights reserved. VMware, Inc. 3401 Hillview Avenue Palo Alto CA 94304 USA Tel 877-486-9273 Fax 650-<br>427-5001

VMware and the VMware logo are registered trademarks or trademarks of VMware, Inc. and its subsidiaries in the United States and other jurisdictions. All other marks and names<br>mentioned herein may be trademarks of their re